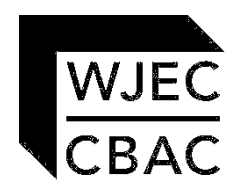

# **GCE MARKING SCHEME**

## **APPLIED ICT AS/Advanced**

**SUMMER 2014**

#### **INTRODUCTION**

The marking schemes which follow were those used by WJEC for the SUMMER 2014 examination in GCE APPLIED ICT. They were finalised after detailed discussion at examiners' conferences by all the examiners involved in the assessment. The conferences were held shortly after the papers were taken so that reference could be made to the full range of candidates' responses, with photocopied scripts forming the basis of discussion. The aim of the conferences was to ensure that the marking schemes were interpreted and applied in the same way by all examiners.

It is hoped that this information will be of assistance to centres but it is recognised at the same time that, without the benefit of participation in the examiners' conferences, teachers may have different views on certain matters of detail or interpretation.

WJEC regrets that it cannot enter into any discussion or correspondence about these marking schemes.

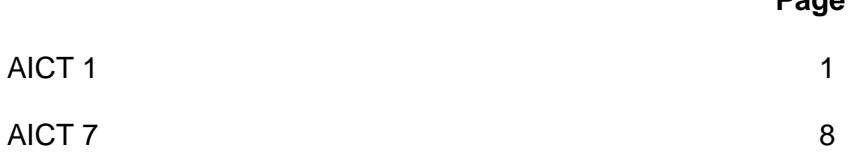

**Page** 

### **GCE APPLIED ICT - AICT 1**

#### **SECTION A**

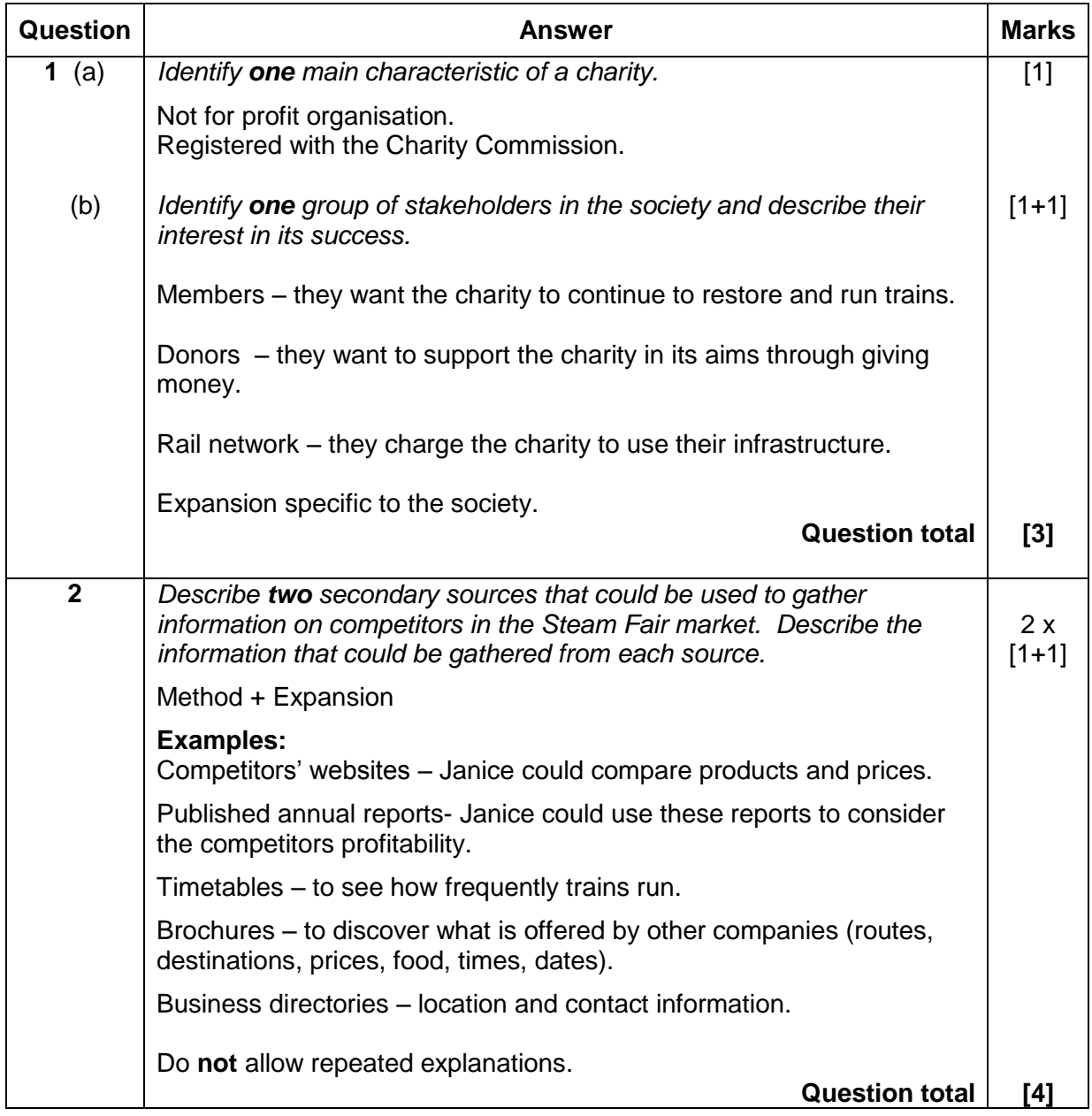

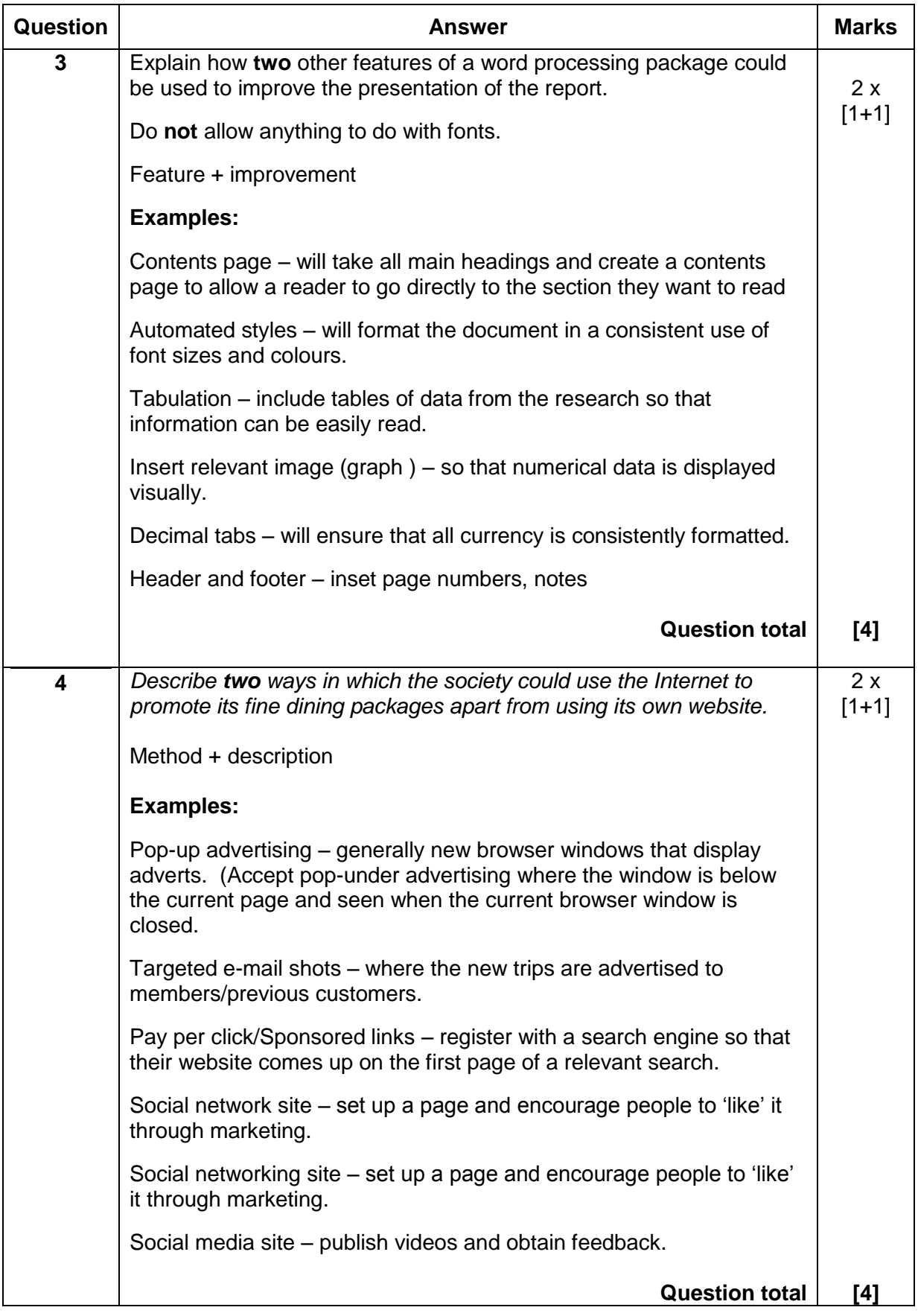

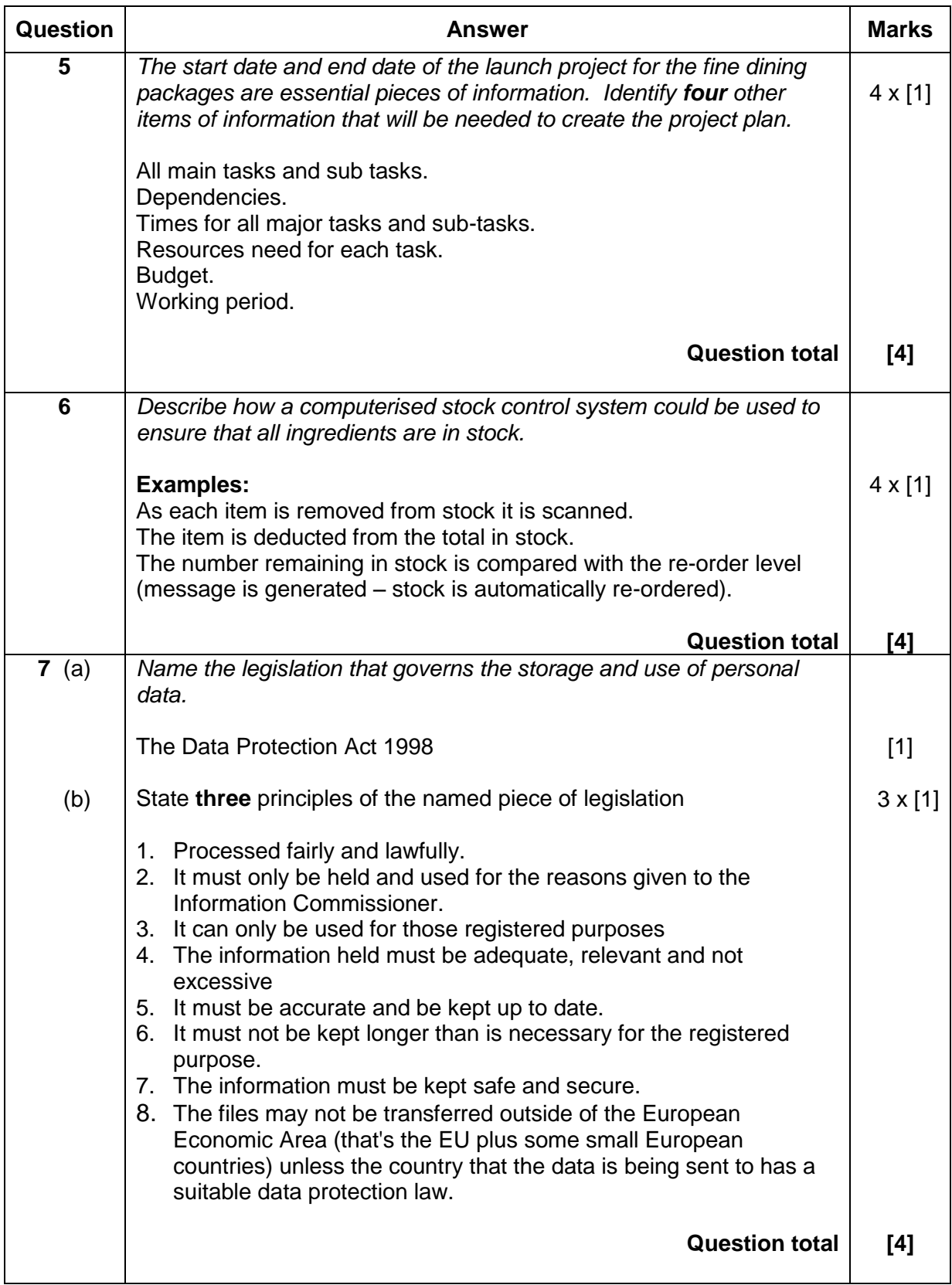

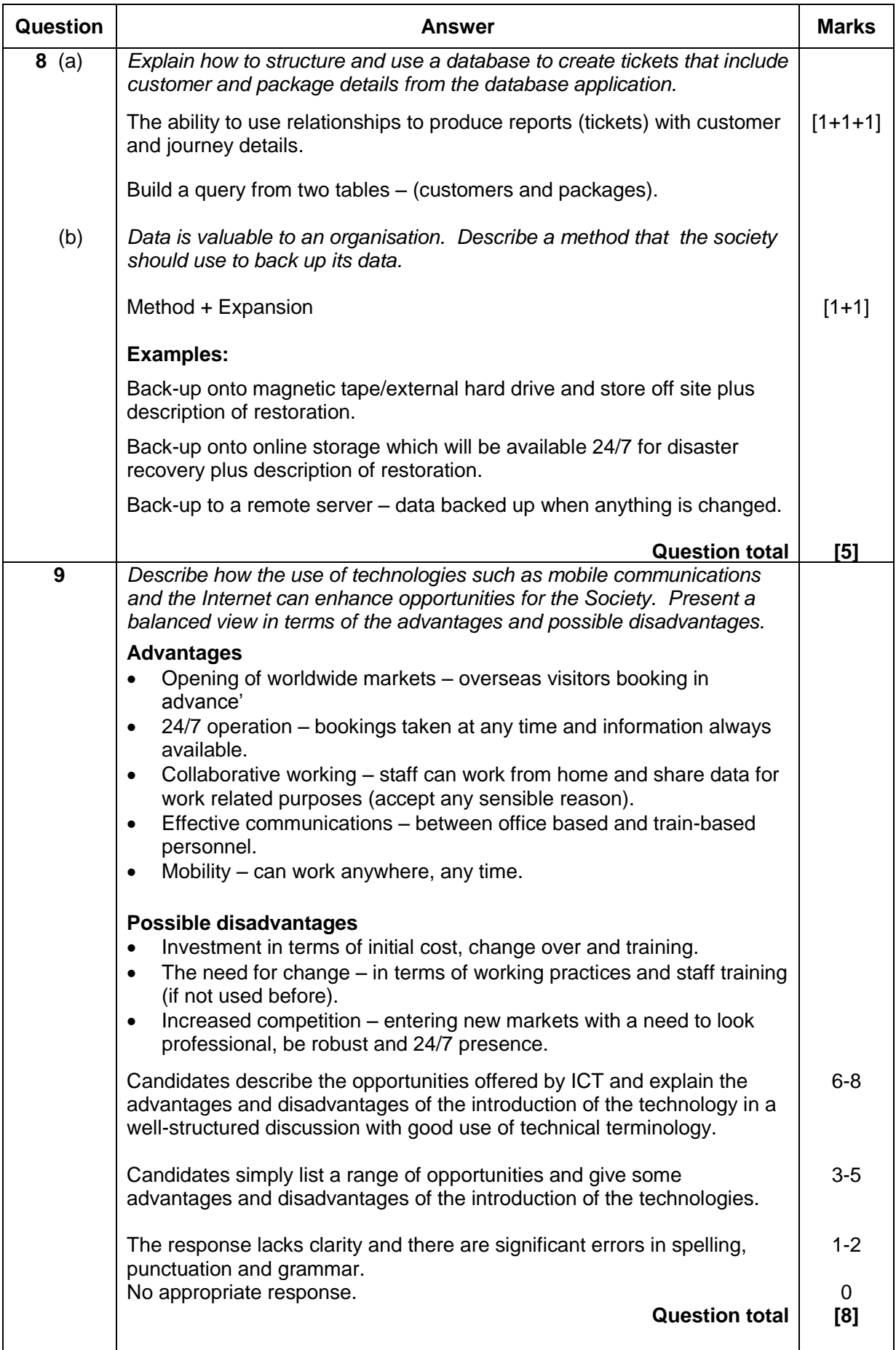

### **SECTION B**

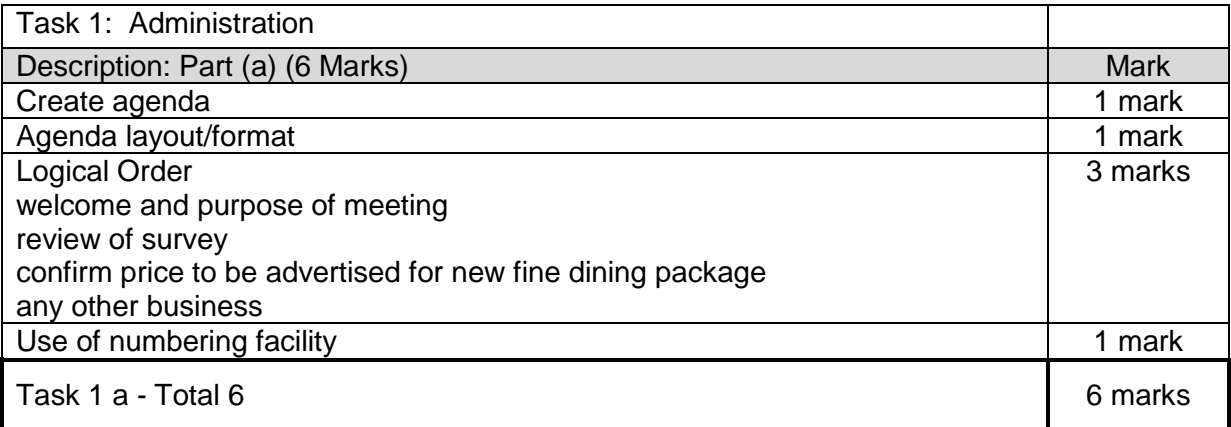

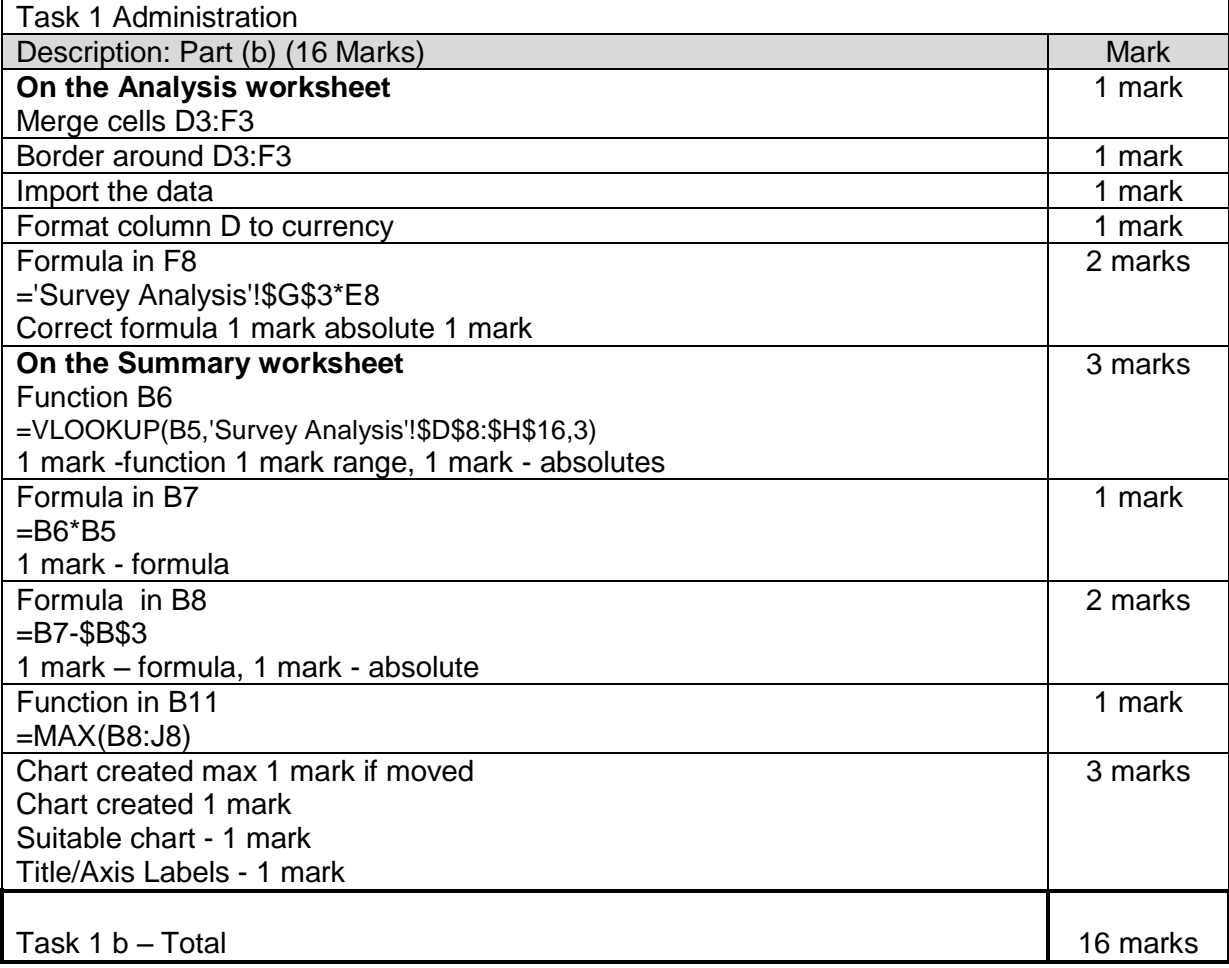

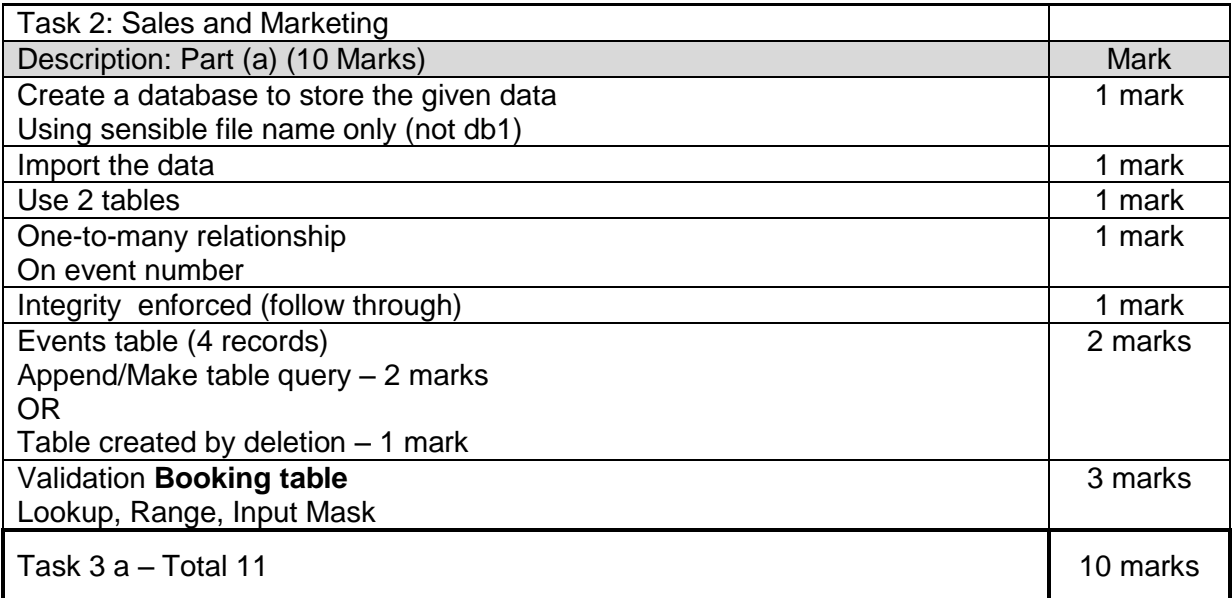

### **Booking table**

Input mask – Booking number, Postcode, Event Number Lookup – Title Range – Number of seats booked

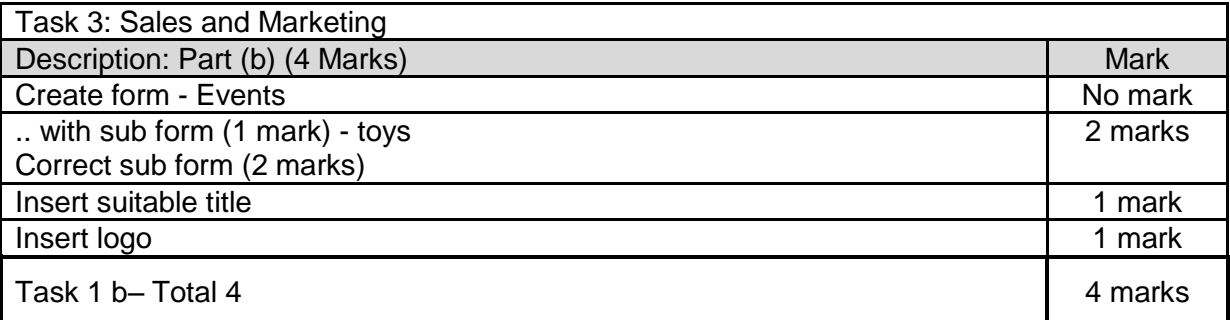

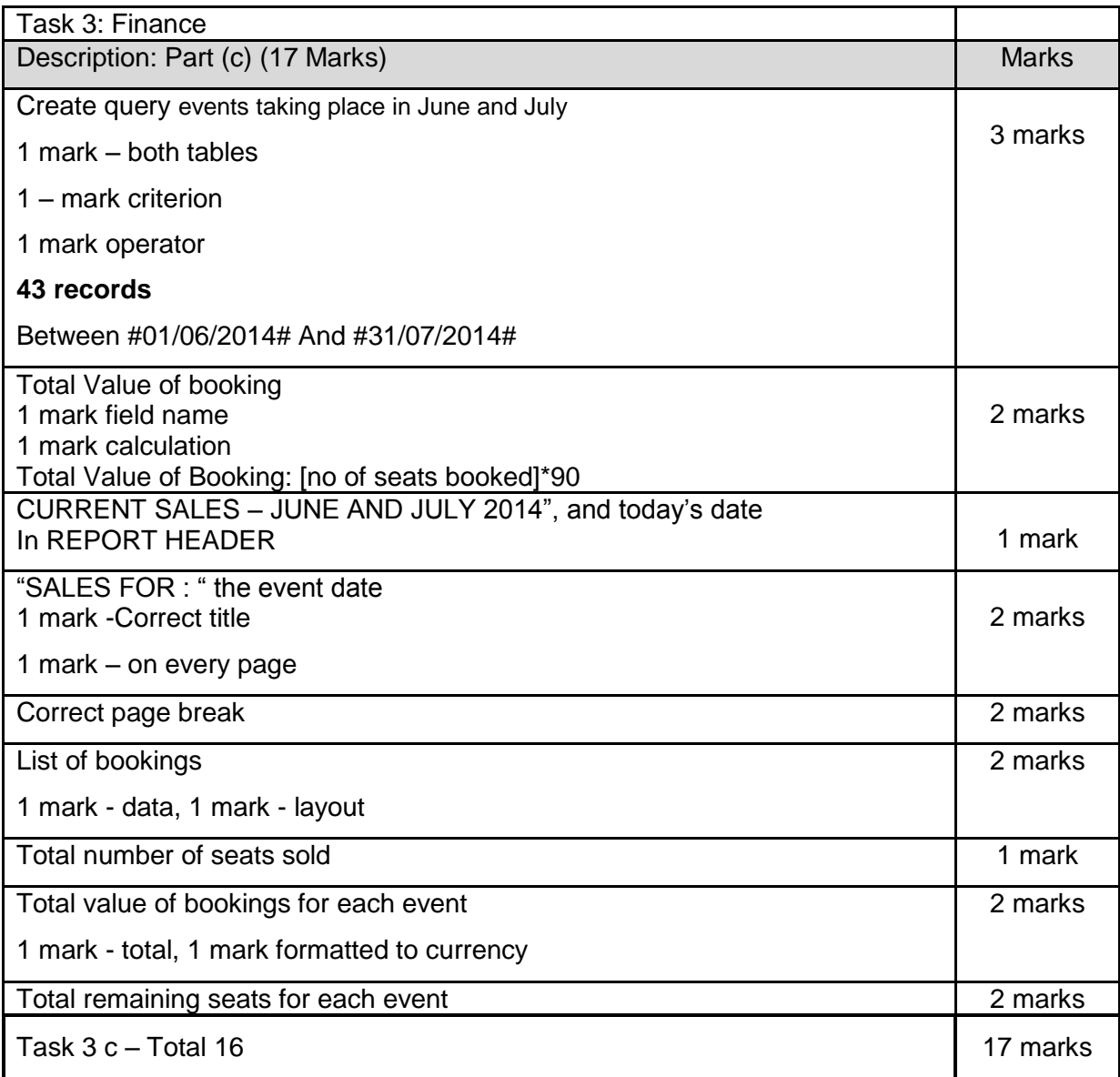

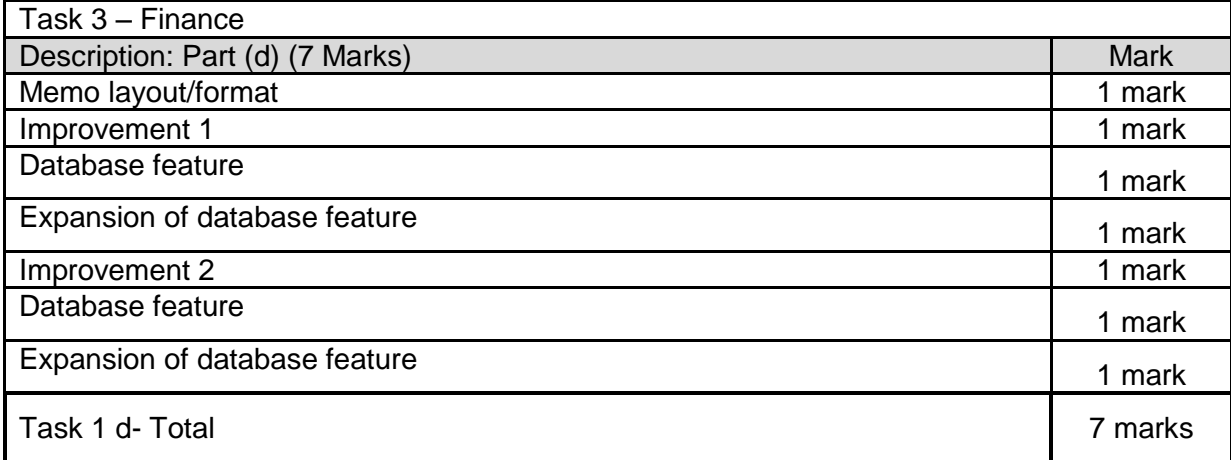

### **GCE APPLIED ICT - AICT 7**

#### *e***Connect Networking Principles, Design and Management**

START - THE TENDER

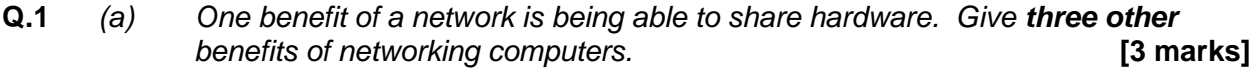

Advantages of networking computers – Any **three** of: 3x1

- Easier to maintain as only install one copy of software on server or can manage network from console
- Easier to back up work on a central server / work is automatically (periodically) backed up
- All users can access/share same data such as sales or stock database
- All stations could have Internet access
- Can communicate using the network / set up company intranet
- Can monitor users on network
- *(b) Identify two disadvantages of using networks compared with stand alone computers.* **[2 marks]**

Must compare networks to stand-alone computers. 2x1

- Concerns over security only as safe as the weakest point of entry as opposed to stand-alone computers which are as secure as long as physical barriers like locking doors are in place
- If network is 'down' no one can work as opposed to stand-alone computers which are unlikely all to crash at same time
- Will require a network administrator/extra IT support as opposed to standalone computers which individuals can manage
- Virus spreading a virus on one machine can spread on a network the server should have sophisticated anti-virus software
- Under extreme load conditions the network response time can deteriorate

NOTE – Problem of using a network and not setting up a network.

**Q.2** *(a) Describe the difference between serial and parallel transmission, giving an advantage of parallel transmission.* **[2 marks]**

Serial is where data is transmitted one bit at a time and parallel is where data

is

transmitted several bits at a time (1) usually 8 or 16 bits. Parallel is therefore faster than serial (1).

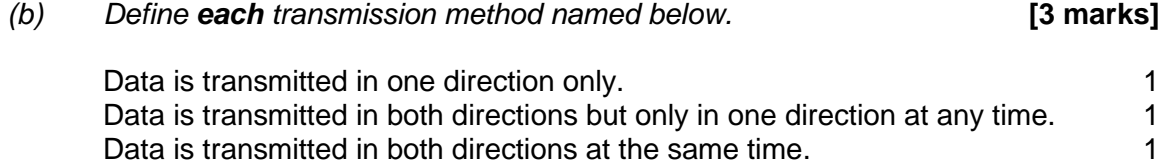

**Q.3** *(a) Identify the hardware required to allow communication over a Wireless Local Area Network (WLAN).* 

Additional hardware required to set up a WLAN 2x1

- Wireless router or wireless Access Points in each building
- All stations will require a wireless NIC
- *(b) Give two benefits and one possible problem for a business using a WLAN.*

### **[3 marks]**

Benefits of WLAN 2x1

- Network can be accessed anywhere with a signal so staff could use lap tops wherever they are and no need to provide dedicated space for desk top computers
- Could provide customers with free Wi-Fi access
- Easier to add new workstations just install a wireless NIC and set up no need to buy and install expensive cables
	- No cables to repair or replace after installation which can be very difficult

Possible problem of WLAN 1x1

- More chance of interference with wireless compared to cable OR transmission rates can be inconsistent due to interference
- Easier to intercept signals and possibly hack

NOTE – Problem of using a WLAN and not setting up a WLAN.

**Q.4** *(a) Local Area Networks are often connected using Shielded Twisted Pair (STP) or Unshielded Twisted Pair (UTP) cables. Describe in detail the physical difference between STP and UTP cables giving one advantage and one disadvantage of using STP compared with UTP.* **[4 marks]**

> The physical difference between UTP and STP cables is that in STP each pair of wires is wrapped in an earthed (1) metallic foil (1) (and the four pairs of wires are then wrapped in an overall (earthed) metallic braid or foil).

Advantage of STP is that it prevents interference more effectively than UTP (1). Disadvantage is that it is more expensive and difficult to install (1). (In addition, the metallic shielding must be grounded at both ends. If it is improperly grounded, the shield acts like an antenna and picks up unwanted signals.)

(b) Wide Area Networks are often connected using fibre optic cables. Describe *three advantages of using fibre optic cables compared with UTP or STP.*

**[3 marks]**

Advantages of using fibre optic cables compared with UTP or STP:

- Fibre optic does not suffer electro-magnetic interference but STP and UTP cable may be subject to electro-magnetic interference
- Fibre optic cable has no maximum length whereas UTP and STP cable is limited to maximum length
- Fibre optic cable would allow for faster rates for transmission of data the maximum capacity of UTP and STP cable is less
- Fibre optic does not suffer corrosion whereas UTP and STP cable may be subject to corrosion
- Fibre optic is less susceptible to listening / hacking

**Q.5 [2 marks]**

*State two facilities provided by network operating and accounting software.* 2x1

- Resource and applications management could give an example, many exist
- Data security access rights for users, allocate and check login credentials virus checker and firewalls
- Data storage provides users with allocated amount of disc space
- Back up automated for periodic back up or RAID system
- Monitoring and activity management.

**Q.6** *(a) Data transmitted on a Wide Area Network is broken into packets before transmission. The contents of a packet will typically include the destination address and the actual data to be transmitted.* 

> *Identify two other data items in a typical packet and describe the role of that data.* **[4 marks]**

> One mark for data and one mark for the role of the data.  $2 \times [1+1]$

Source address (1) is required if the packet is undelivered (1)

Order number (1) of packet used to re-assemble the packets (1) (in the order they were sent)

Error control bits (1) to detect if the packet has been corrupted (1) (for example checksum)

Control signals (1) to ensure the packet can be transmitted on standard network devices (1) (for example length of packet and/or data, priority of packet, Time To Live TTL)

### *(b) Explain the role of a router in a network using packet switching.* **[2 marks]**

The role of the router is to know about its nearest neighbour nodes (have a routing table or policy) on the network (1) and to look at the address on each packet and send the packet along the best route (1).

*Describe in detail the main features of a peer-to-peer network and a client-server network. Give reasons why you would recommend Garth View Farm Shop should install a client-server network as opposed to a peer-to-peer network.*

Main features of a peer-to-peer network.

- Computers can be connected via a simple hub
- All stations can access each other's data
- All stations can access each other's resources

Main features of a client-server network.

- One computer (the server) has control over network
- All data are stored centrally on file server
- All software can be stored centrally
- Security is controlled by one computer (The server)

Why install a client-server network.

- Data is easy to back up as all data are stored centrally on file server
- Software can be stored centrally so is easy to update ensuring all stations are using same version
- More secure as only validated users can logon as security is controlled by one computer (The server)
- Can be extended to support hundreds or thousands of workstations

#### **7 – 10 marks**

Candidates give a clear, coherent answer fully and accurately describing the main features of peer-to-peer networks with typical uses giving reasons for NOT installing and describe the main features of client-server networks giving reasons for installing. They use appropriate terminology and accurate spelling, punctuation and grammar.

#### **4 – 6 marks**

Candidates give a clear, coherent answer describing the main features of peer-topeer networks giving reasons for NOT installing and describe the main features of client-server networks giving reasons for installing. There are few errors in spelling, punctuation and grammar.

#### **1 – 3 marks**

Candidates describe some of the main features of peer-to-peer networks and describe the main features of client-server networks. The response lacks clarity and there are significant errors in spelling, punctuation and grammar.

#### **0 marks**

No appropriate response

END ‒ THE TENDER

#### START – THE RECOMMENDATION

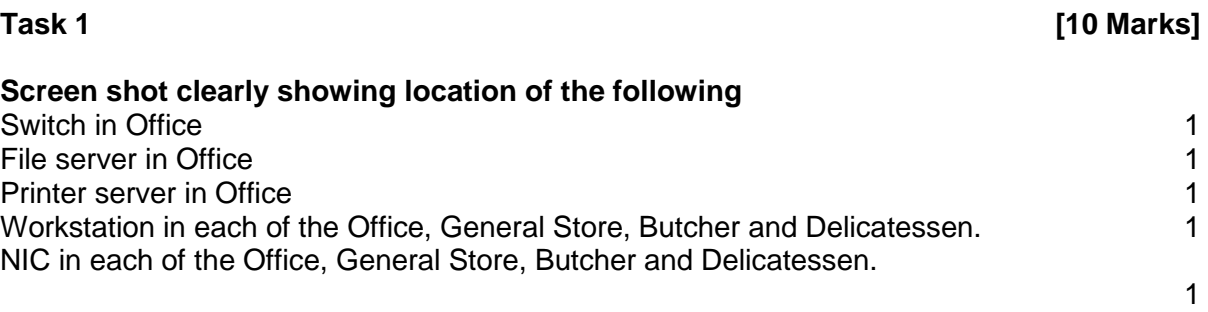

Note – deduct one mark for each inappropriate component in an unsuitable location

**Garth View Farm Shop** 

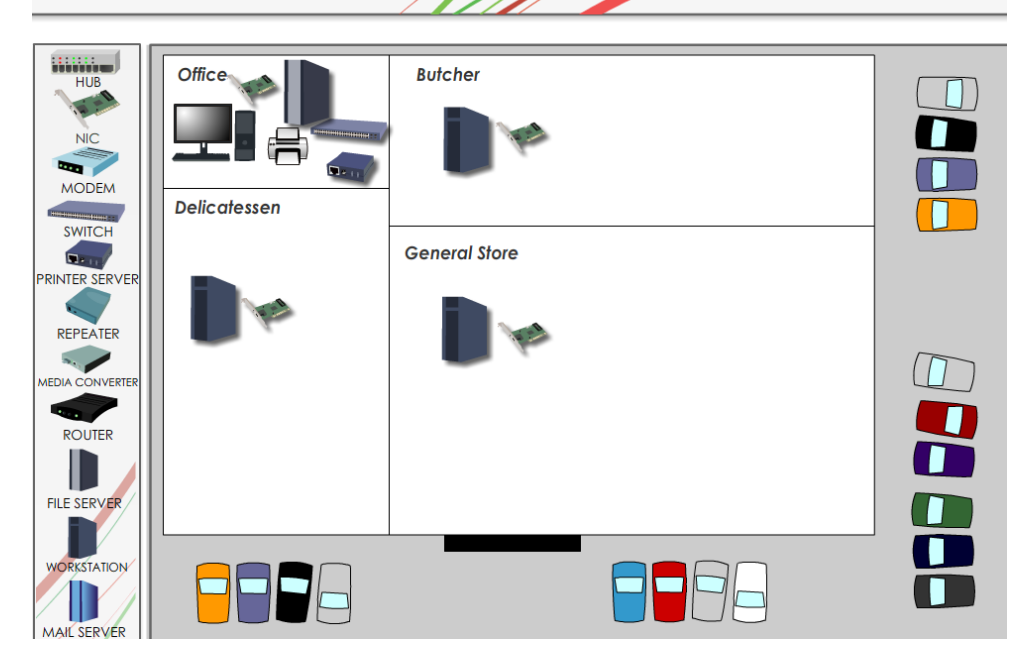

Choice of each physical component should be justified – other suitable answers may be acceptable Switch will be used because they have to connect the 4 computers, file server and print server to network the contract of the contract of the contract of the contract of the contract of the contract of the contract of the contract of the contract of the contract of the contract of the contract of the contract of the co

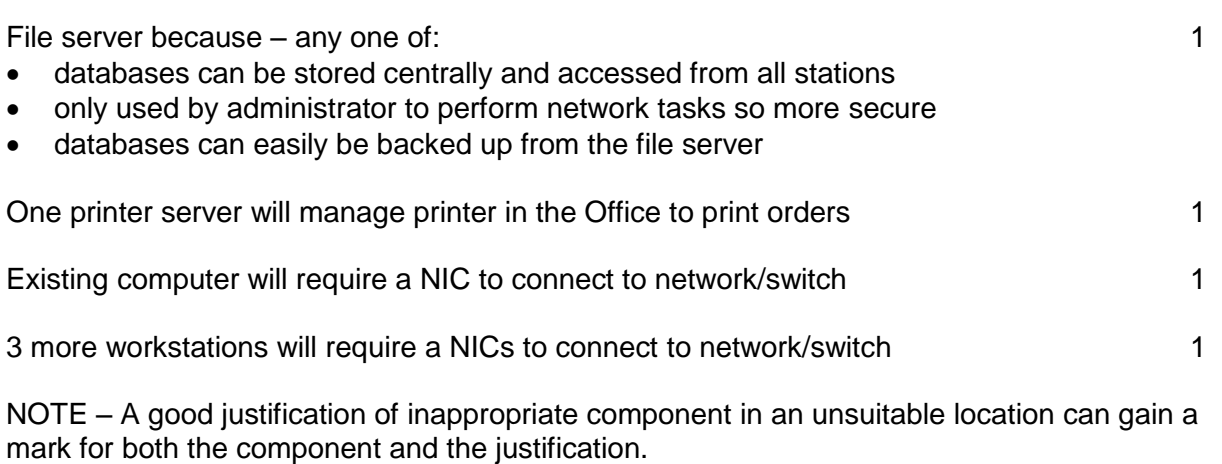

Ignore router and/or mail server in office.

*(a) Garth View Farm Shop will save money on postage costs by using email, describe two other benefits for Garth View Farm Shop of communicating with their customers using email*

Any **two** of: 2x1

- Promote seasonal / perishable items that need to be sold quickly so can be discounted and seen immediately but NOT just 'emails are faster', must be qualified
- Send multimedia emails containing pictures or videos of products / hyperlinks to web site
- Create distribution lists of existing (possible) customers and then easy to send to all people on the list.
- Save money on printing costs of flyers etc…
- Company can be seen as more environmentally friendly by not printing
- Send emails that can be read on mobile devices to attract customers who might be out shopping, send on Saturday afternoon for example
- *(b) Explain why some customers might not want to receive such emails.*

Some customers might not want to receive such emails because they don't want perceived junk email clogging up inbox / waste time reading 1

### **Task 3 [4 Marks]**

*Write two statements that could be used in Garth View Farm Shop's AUP and describe two sanctions that may be enforced if an employee does not comply with its AUP.* 

Two statements that provide guidance that will help employees comply with an AUP when using email and the Internet.

For example: 2x1

- Employees should not access inappropriate web sites containing material that may cause offence for example pornographic material.
- Employees should not access certain specified time wasting web sites.
- Employees should not download any software.
- Employees should not use external storage devices such as pen drives
- Employees should not send any emails that may cause offence.
- Employees should not send any emails that may contain mistakes such as spelling or grammatical errors

Answers may relate to 'Netiquette'

Any **two** sensible rules that would be included in an AUP.

Any sensible sanction that may be enforced such as:  $2x1$ 

- issue warnings: written or verbal
- suspend the employee
- terminate the employment
- bring legal action

NOT restrict access to network, internet or email

*Garth View Farm Shop is concerned about security threats to their network such as being accessed without authorisation or infected with a virus. Two types of software that should be installed to prevent against these security threats are a firewall and anti-virus software respectively.* 

*(a) Briefly explain how anti-virus software would prevent security threats.*

Anti-virus to prevent viruses by: 2x1

- scanning all incoming emails for suspect software / known viruses
- scanning all storage media (pen drives, CD, etc…) connected into any workstation for suspect software / known viruses
- permanently running in memory monitoring the system for signs of known viruses
- prompts user to delete or quarantine suspect files
- maintains an up to date database of all known viruses
- *(b) The firewall could be installed on a separate computer being used as a proxy server. Briefly describe the role of this proxy server.*

Proxy server prevents unauthorised access by implementing a set of rules that only allows certain traffic passing to and from the network. 1

END – THE RECOMMENDATION

### START – THE IMPLEMENTATION

### **Examples of names used**

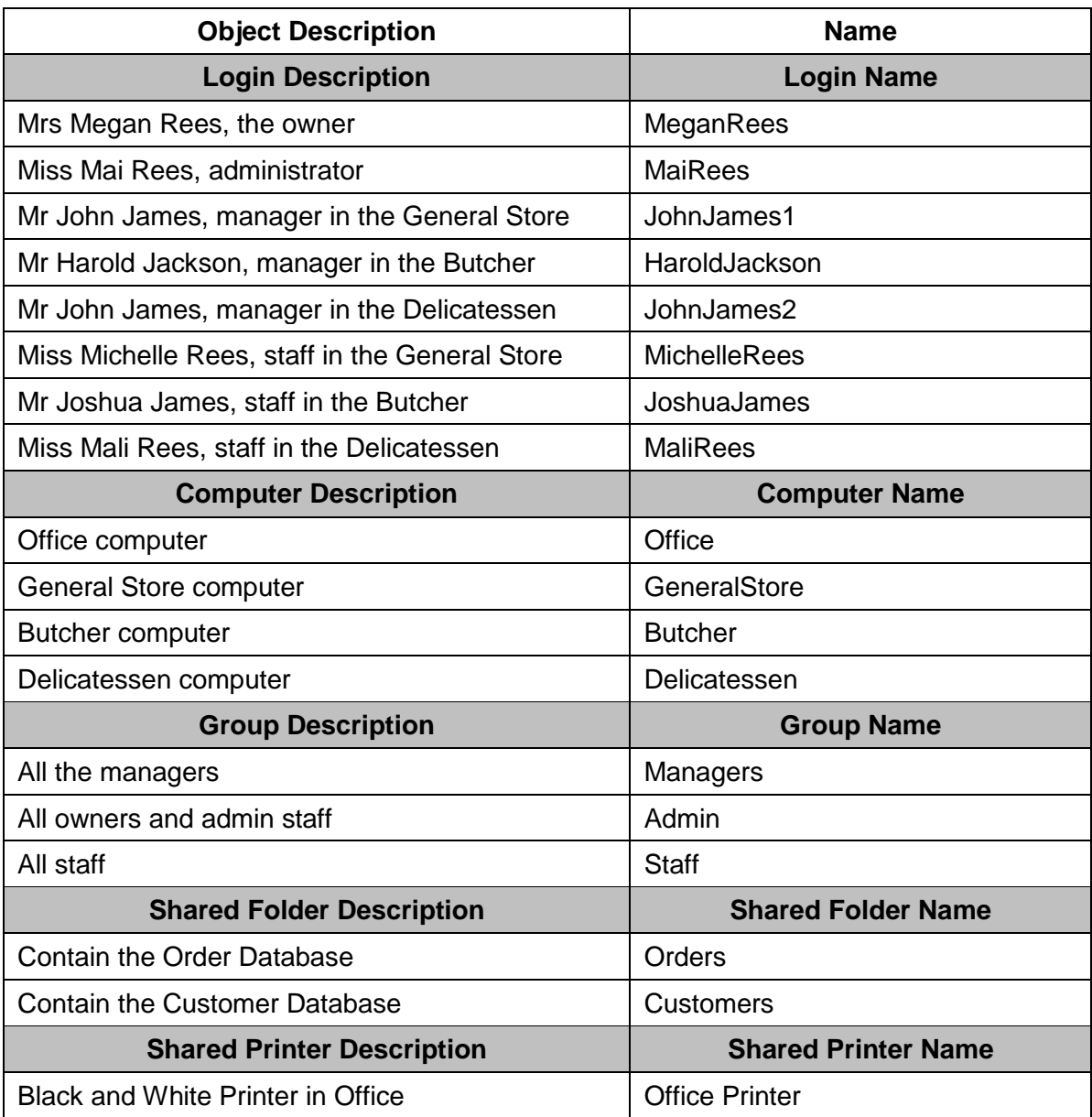

*A 'Best Practices' document is required for the naming of objects on the network. Write three rules that should be included in the 'Best Practices' document.*

One mark for each of the Best Practices 3

- Use only letters (A-Z) and numbers (0-9) in your computer names. Hyphens, underscores, and other characters may cause problems
- Use meaningful names that relate to the computers and the users that can be understood by machines and humans
- Ensure all names are unique
- Try to keep your computer names under 15 characters in length to make them easier to remember and type
- Avoid using spaces
- Do not use words that might be reserved by the system such as null, server, system, network
- Do not start your computer name with a numerical character
- Avoid names consisting entirely of hexadecimal digits as they can be interpreted entirely as hexadecimal numbers as well as alphabetic strings
- Avoid using terms and words that are difficult to spell, or sound like other words. (i.e. Check and Czech)
- If you are using a technical theme for your naming convention, use one that is understood by your entire organisation and can scale as your network grows
- Avoid using usernames as the computer name and try using a simpler and impartial naming scheme based on location and serial number
- Avoid alternate spellings. For example by substituting "zero" for "O", and "3" for "E"
- Start each word with a capital letter to distinguish different words

*For each of the three statements, give an example of a suitable name. For each of the three rules, give an example of a suitable* name. *For each of the three rules, give an example of a name that would be disallowed.*

One mark for a suitable name **and** unsuitable name for each statement given. 3

*Write down your naming convention for the login names of the users on the network. Explain your reasons for the naming convention that you have chosen.*

One mark for sensible naming convention related to user's actual name that DO NOT contradict any of the statements provided in Task 5 and will deal with duplicate names and will allow an increasing number of unique users to be created.

One mark for a convention that will have meaningful user names.

For example JohnJames and NOT user1, user2 etc....

One mark for reason - The administrator should be able to identify users in future OR help users remember their login names.

### **OR**

One mark for a convention that will cope with identical surnames and forename.

For example John.James1 and John.James2 are acceptable but John.James or JJones are not

One mark for reason – login names must be unique and some people will have similar or identical names so will need to uniquely identify these users.

#### **OR**

One mark for a convention that will cope with punctuation or numbers in name

For example Harry Brown-Jones (or Davies Love III)

One mark for reason – the hyphen may be a disallowed character.

#### **Task 7 [2 Marks]**

Two marks for 8 suitable user names One mark for less than 8 suitable user names

#### **Task 8 [2 Marks]**

Two marks for 4 suitable computer names One mark for less 4 suitable computer names

#### **Task 9 [3 Mark]**

One mark up to a maximum of three for each suitable group name **with a brief description**

NOTE – no description then no marks

**Task 10 [1 Mark]** One mark for 2 suitable shared folder names

**Task 11 [3 Marks]** One mark for each group's permission correctly described for the shared folder that contains the Order Database.

Candidates MUST use correct terminology full, change and read. Candidates MUST refer to the objectives.

The group that contains **all the mangers** will need Full Permissions to satisfy objectives:

- *2. the manager in the General Store to update the Order Database*
- *3. the manager in the Butcher to update the Order Database*
- *4. the manager in the Delicatessen to update the Order Database*

The group that contains **all staff** will need Read Permissions to satisfy objectives:

- *5. the staff in the General Store to view the Order and the Customer Databases*
- *6. the staff in the Butcher to view the Order and the Customer Databases*
- *7. the staff in the Delicatessen to view the Order and the Customer Databases*

The group that contains the **all the owners and admin staff** will need Full Permissions to satisfy either or both of the objectives:

*8. the owner and the administrators to update the Order and the Customer Databases*

*9. the owner and the administrators to save created database reports for the Order and the Customer Databases*

### **Task 12 [3 Marks]**

One mark for each group's permission correctly described for the shared folder that contains the Customer Database.

The group that contains **all the mangers** will need Read Permissions to satisfy objectives:

- *2. the manager in the General Store to view the Customer Database*
- *3. the manager in the Butcher to view the Customer Database*
- *4. the manager in the Delicatessen to view the Customer Database*

The group that contains **all staff** will need Read Permissions to satisfy objectives:

- *5. the staff in the General Store to view the Order and the Customer Databases*
- *6. the staff in the Butcher to view the Order and the Customer Databases*
- *7. the staff in the Delicatessen to view the Order and the Customer Databases*

The group that contains the **all the owners and admin staff** will need Full Permissions to satisfy either or both of the objectives:

*8. the owner and the administrators to update the Order and the Customer Databases*

*9. the owner and the administrators to save created database reports for the Order and the Customer Databases*

Two marks for the evidence requested of **8** users created correctly **suitable** login names. One mark for the evidence requested of less than **8** users created correctly **suitable** login names.

#### Example Screen Shot 13a

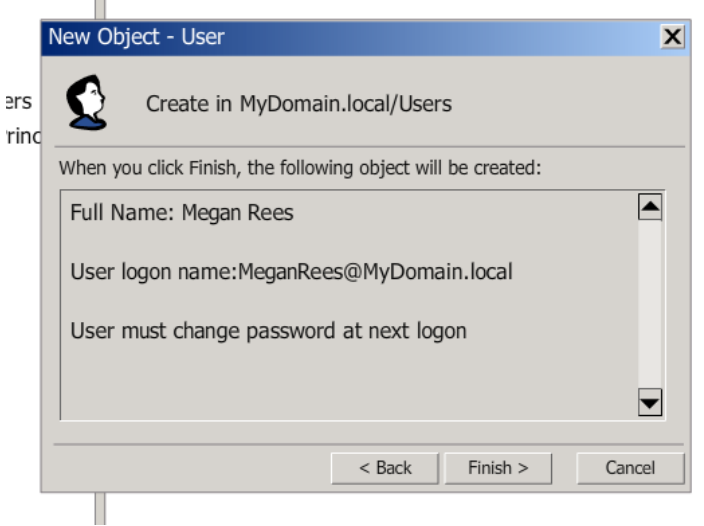

### Example Screen Shot 13b

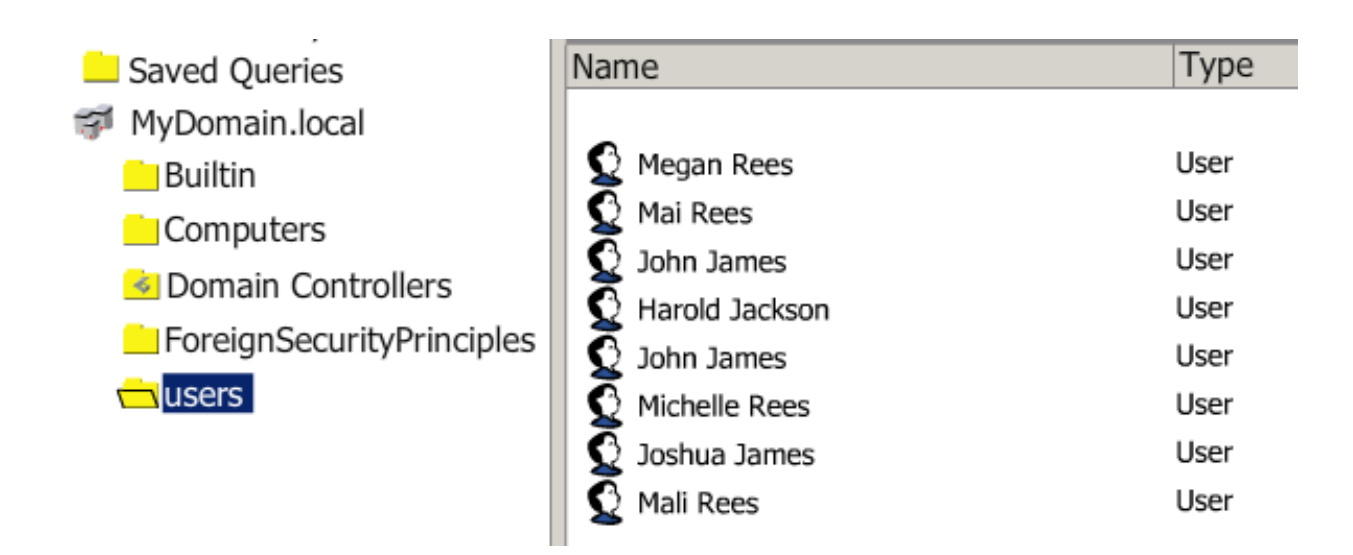

Two marks for evidence of all groups created correctly with **suitable** names. One mark for less than required number of groups created with **suitable** names.

#### Example Screen Shot 14

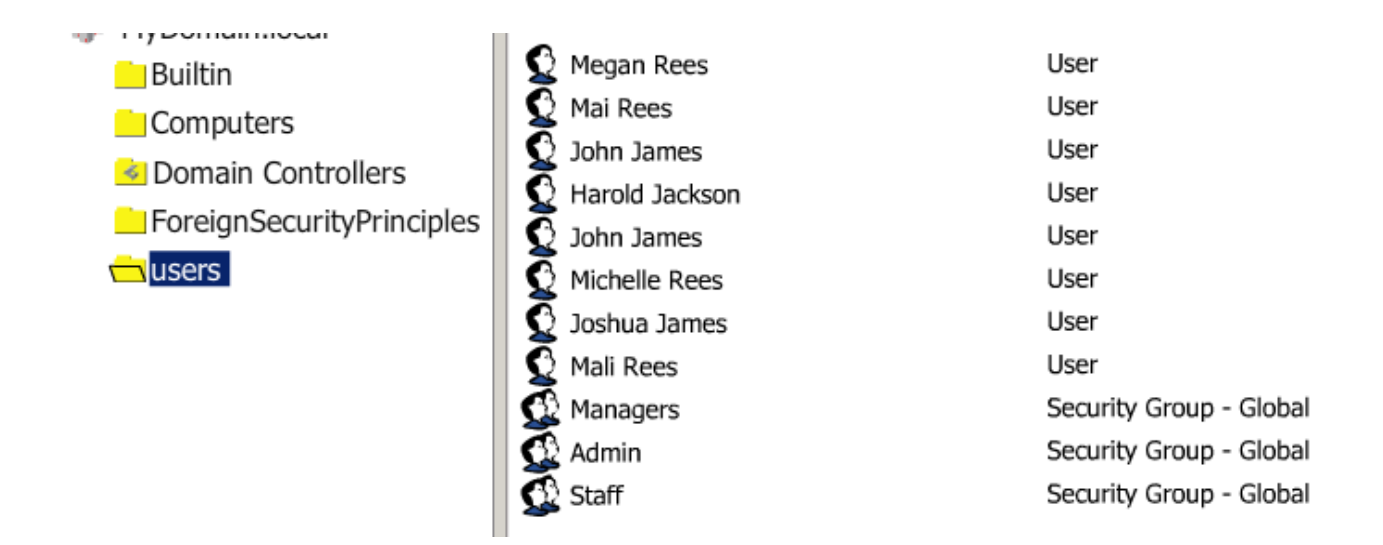

One mark up to a maximum of three for evidence of **all** users correctly added to **each** group.

NOTE – A good reason for adding a user to a group other than the most obvious or most sensible could gain a mark for reason and a mark for adding user to the group.

### Example Screen Shots 15

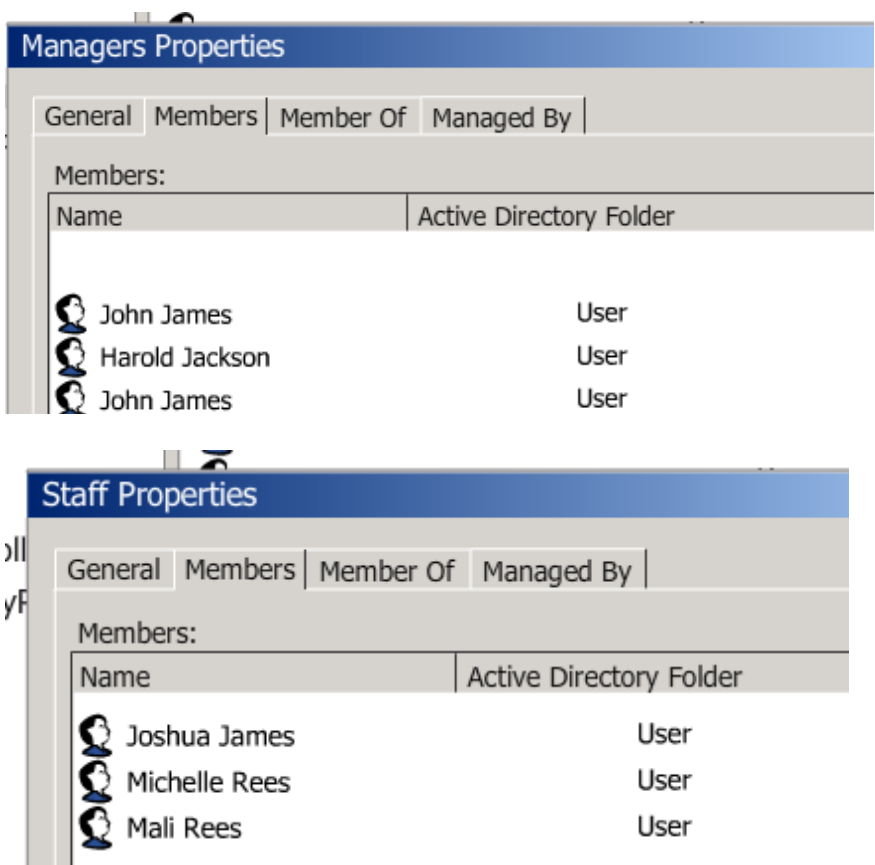

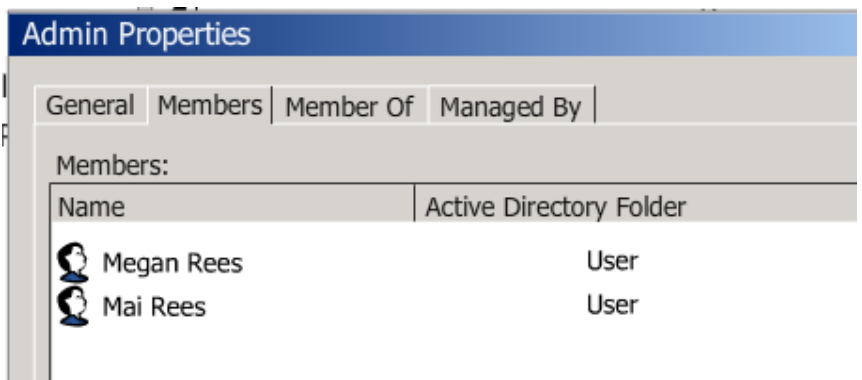

### **Task 16** [4 Marks]

One mark for evidence of folder correctly created

One mark for evidence of correctly adding **each** group and setting correct share permissions as stated in Task 11.

The group that contains all the managers will need **Full** Permissions The group that contains all staff will need **Read** Permissions The group that contains all the owners and admin staff will need **Full** Permissions

NOTE - The 'Everyone' group should be deleted but condone if not.

#### Example Screen Shots 16

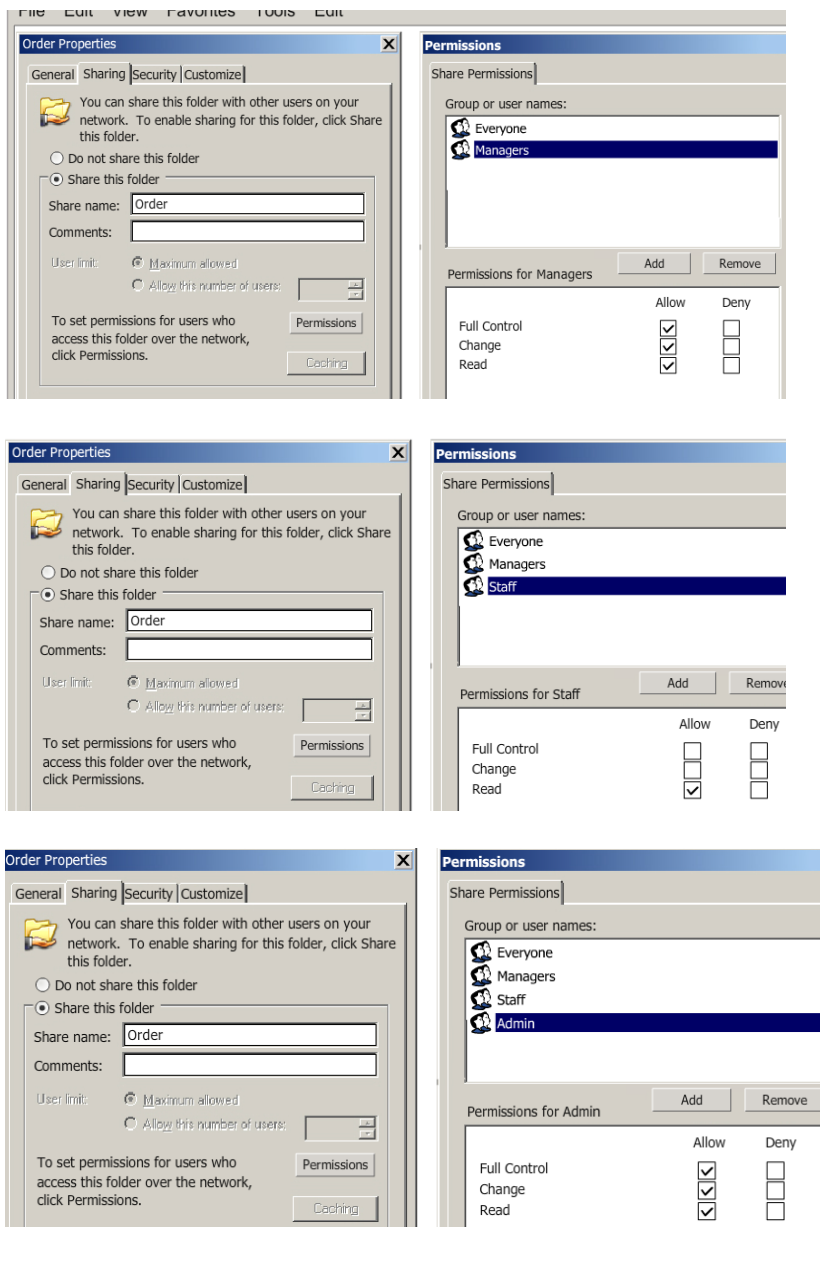

One mark for evidence of folder correctly created

One mark for evidence of correctly adding **each** group and setting correct share permissions as stated in Task 11.

The group that contains all the managers will need **Read** Permissions The group that contains all staff will need **Read** Permissions The group that contains all the owners and admin staff will need **Full** Permissions

NOTE - The 'Everyone' group should be deleted but condone if not.

#### Example Screen Shots 17

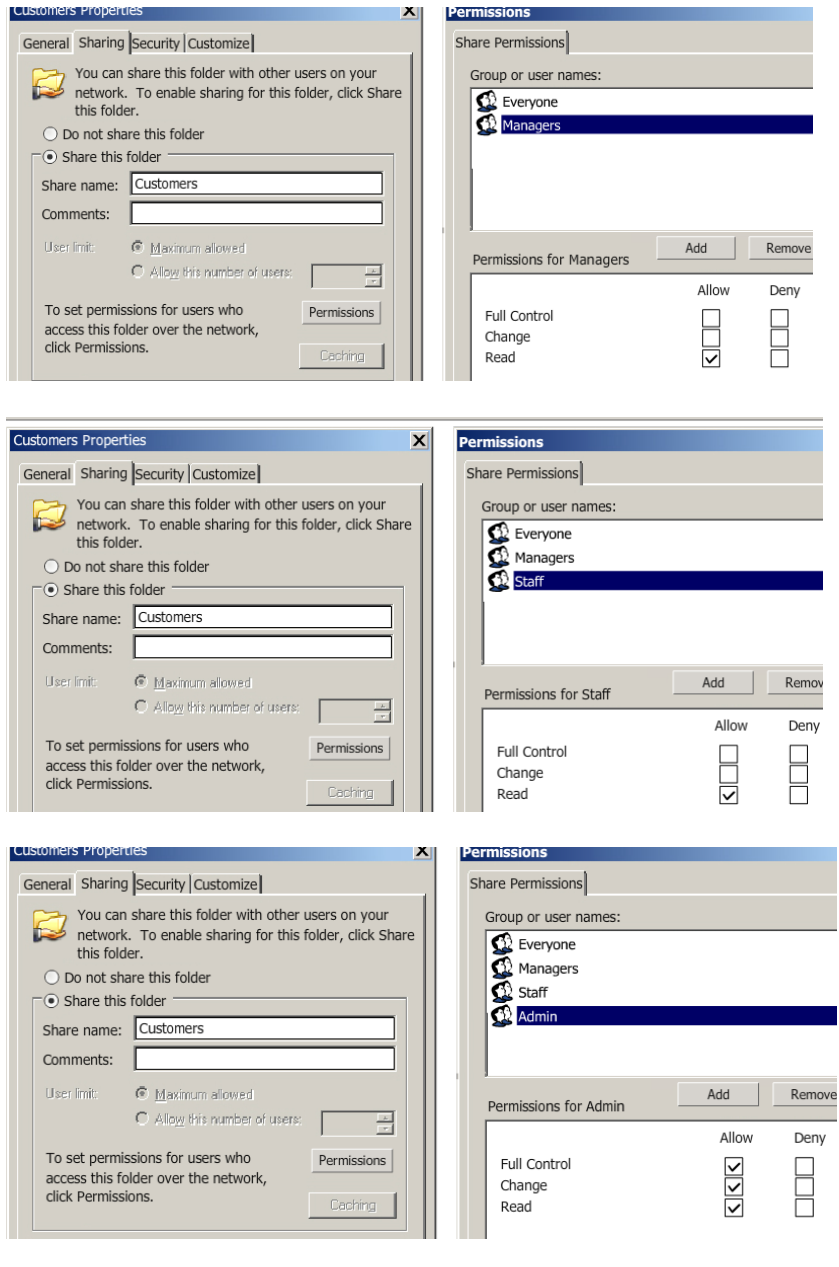

Two marks for evidence of four computers correctly created, named and located. One mark for evidence of less than four computers correctly created, named and located.

#### Example Screen Shot 18

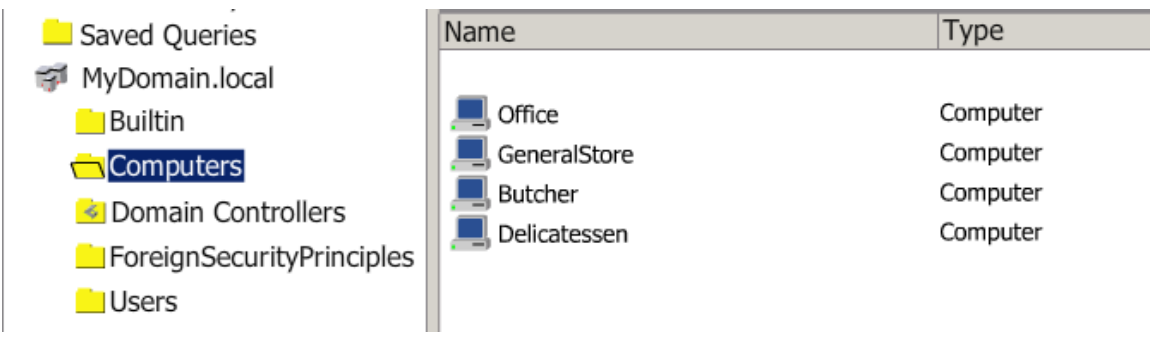

### **Task 19 [1 Mark]**

One mark for evidence of a suitable printer name and suitable share name located in the Office.

Example Screen Shot 19

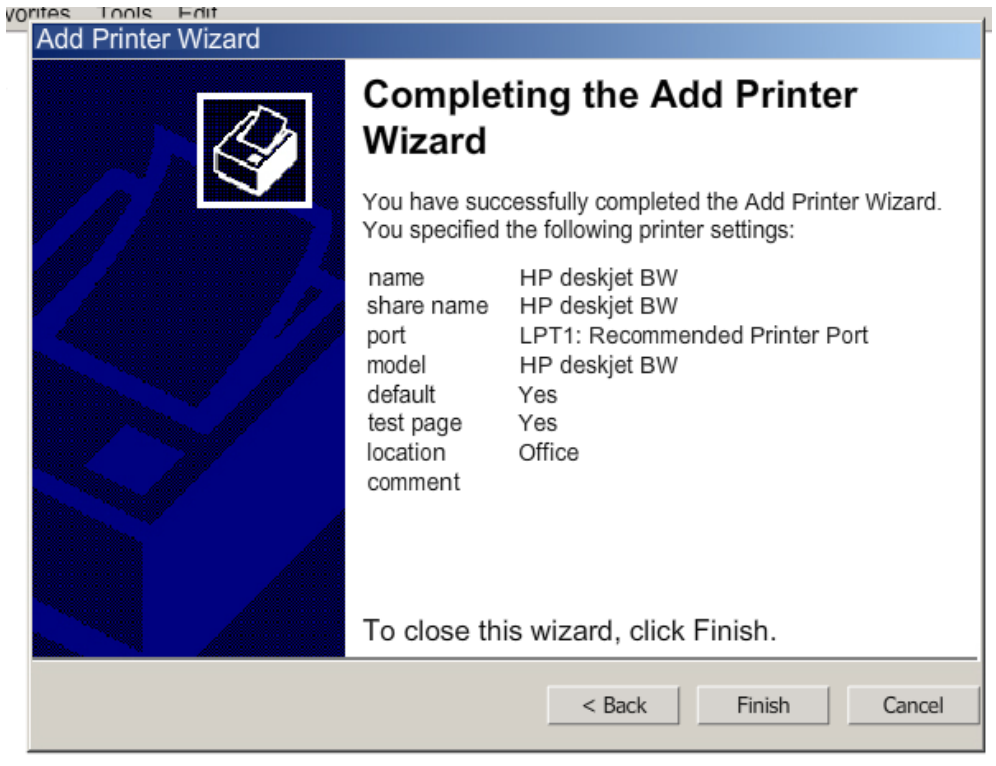

END – THE IMPLEMENTATION

GCE APPLIED ICT MS Summer 2014

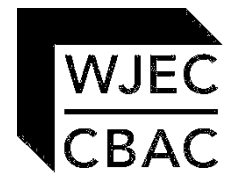

WJEC 245 Western Avenue Cardiff CF5 2YX Tel No 029 2026 5000 Fax 029 2057 5994 E-mail: [exams@wjec.co.uk](mailto:exams@wjec.co.uk) website: [www.wjec.co.uk](http://www.wjec.co.uk/exams.html)

© WJEC CBAC Ltd.